## データの誤り検出・訂正と データ量を減らすしくみ

情報の科学 第35回授業 06情報のディジタル化 対応ファイル:16exp35.xls

### データの誤り検出、訂正

1の数が奇数個の場合は「1」を付加し、偶数個の場合は「0」を付加して、 1の数が全体で偶数個になるようにする。(偶数パリティチェック)

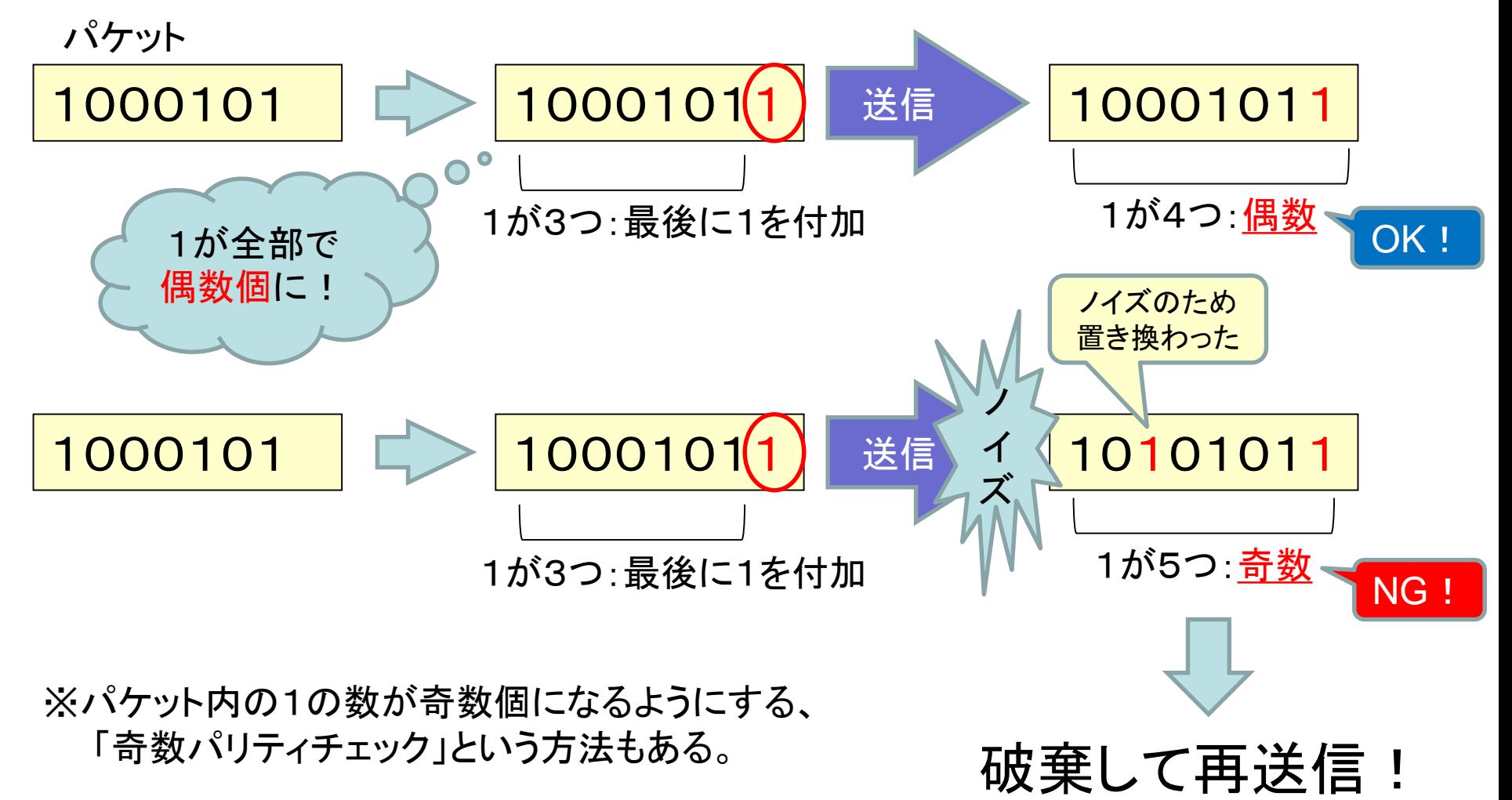

# データ量を減らす工夫

画像のファイルサイズはできるだけ小さく!!

⇒ 大きくても100KB程度を目安に。

1.画素数を減らす

① トリミング: 必要な部分を残して切り取る

② 縮小: 全体的に縮める

2.減色: 色の数を減らす(24bit⇒8bit など)

3.圧縮: 圧縮形式で保存(JPEG、GIFなど)

[\(解説サイト参](http://www.machida-ohara.com/student/lesson/31/top.htm)照)

データの圧縮

- 可逆圧縮
	- 完全に元の情報を復元する圧縮方法
		- GIF、PNGなどの圧縮、ファイルの圧縮
- 非可逆圧縮
	- 完全には元の情報に戻らない圧縮方法
		- JPEG、MP3などの圧縮

※一般に、非可逆圧縮の方が可逆圧縮よりも圧縮率が高い

可逆圧縮のしくみ

#### • ランレングス圧縮 – 同じデータの繰り返しパターンに注目した方式

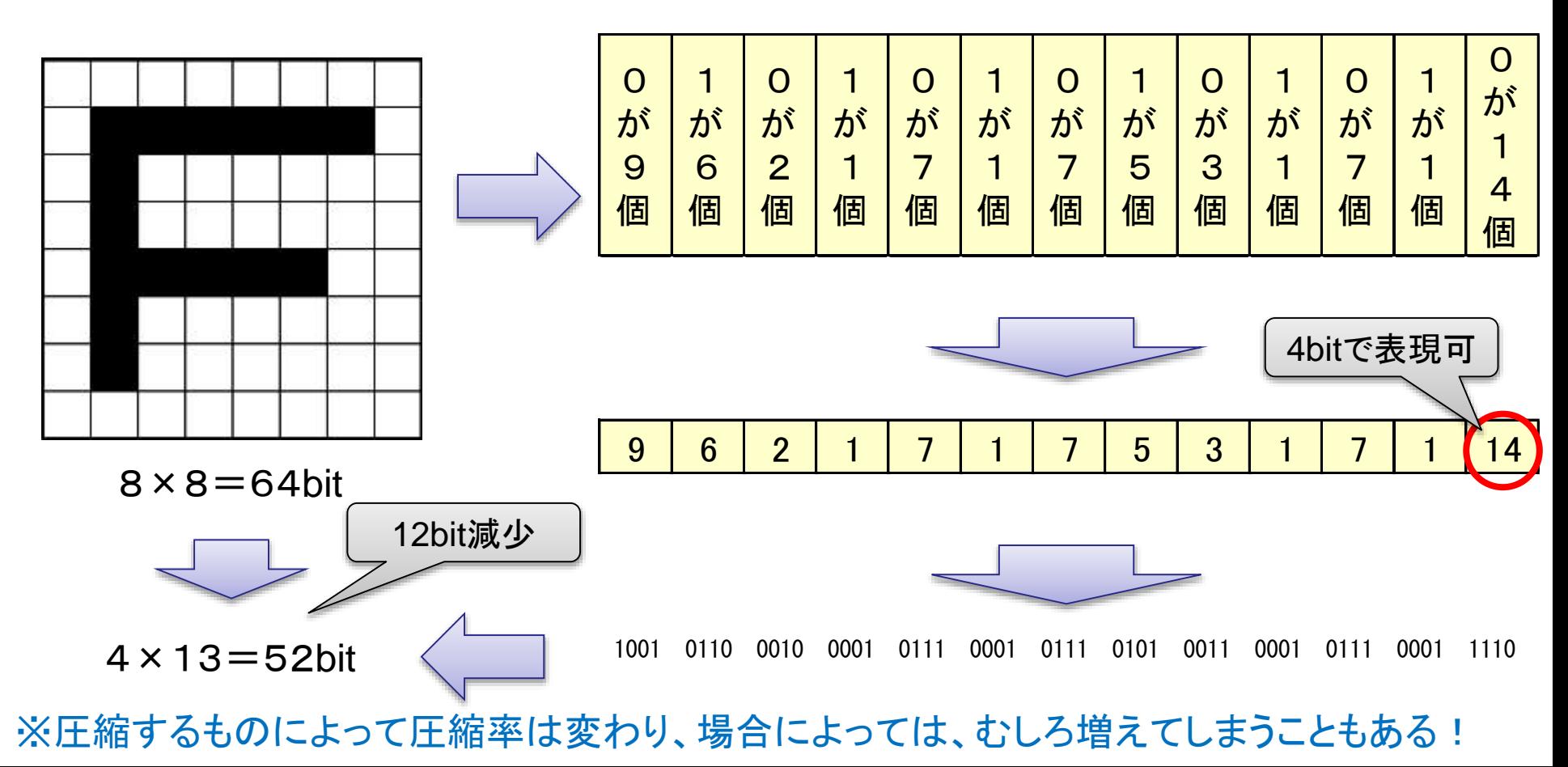

### ファイルの圧縮

• 圧縮ソフトウェアを用い、ファイル自体を圧縮 – ZIP方式 ・・・ windows標準対応(右クリック) – LZH方式 ・・・ パソコン通信時代によく利用 – RAR方式 ・・・ データ破損にある程度まで対応

### 実習

• 圧縮用の2つのファイルをそれぞれ圧縮し、 圧縮前後でファイルサイズを比較してみよう